## ENSAE année 2012 - 2013

Exercices non proposés pour un examen

## 1

1) On dispose d'une liste de mots et d'un texte sans espace. On souhaite remettre les espaces. (3 points)

```
l = ["par", "parti", "pas", "pars"]
t = "parpasparspasparti"
```
Quelques rappels :

```
s.startswith(d) # retourne True si la chaîne de caractères s
               # commence par d
s [i:j] # extrait la sous-chaîne de caractère entre les positions i et j (exclu)
```
Utiliser un dictionnaire à la place de la liste 1 peut se révéler plus pratique.

## 2

1) La solution d'un polynôme du second degré  $ax^2+bx+c=0$  se met sous la forme  $x_1 = \frac{-b-\sqrt{b^2-4ac}}{2a}$  $\overline{2a}$ et  $x_2 = \frac{-b + \sqrt{b^2 - 4ac}}{2a}$  $\frac{2a}{2a}$ . Ecrire une fonction qui prend en paramètres trois réels et qui retourne les deux solutions en minimisant le nombre d'opérations.

Tester la fonction pour les trois valeurs suivantes :

 $a = 10.**i/3$  $c = 10.**(-i)/4*3$  $b = 1$ 

Expliquer le résultat. (2 point)

2) On cherche à calculer une intégrale  $\int_0^1 \ln x dx = [x \ln x - x]_0^1 = -1$  de trois manières différentes afin de comparer le temps de calcul. Les trois programmes sont décrits ci-dessous ainsi que ce qu'ils affichent.

```
import time, math
debut = time.close()y = 0N = 1000000for i in range (1,N+1) :
    s = i*1.0/Nx = \text{math.log}(s)y \leftarrow xfin = time.close()print "integ ",y/N
print "temps ",fin - debut
                                  import time, math
                                  debut = time.close()y = 0N = 1000000z = \text{math.log}(N)for i in range (1,N+1) :
                                      x = math.log(i*1.0)y \leftarrow xy -= z*Nfin = time.close()print "integ ",y/N
                                  print "temps ",fin - debut
integ -0.999992173306
temps 0.780309832669
                                  integ -0.999992173306
                                  temps 0.5965760959
```

```
import time, math
debut = time.clock()
def monlog (i) :
    return math.log(i)
y = 0N = 1000000z = \text{math.log}(N)for i in range (1,N+1) :
    x = \text{monlog}(i*1.0)y \leftarrow xy -= z*Nfin = time.close()print "integ ",y/N
print "temps ",fin - debut
integ -0.999992173306
temps 0.698039702544
```
On veut répondre à deux questions :

- 1. Quel est le programme le plus rapide et pourquoi ? (1 point)
- 2. Que coûte un appel de fonction ? (1 point)

3) On cherche à calculer une intégrale  $\int_0^1 \ln x dx = [x \ln x - x]_0^1 = -1$  de trois manières différentes afin de comparer le temps de calcul. Les trois programmes sont décrits ci-dessous ainsi que ce qu'ils affichent.

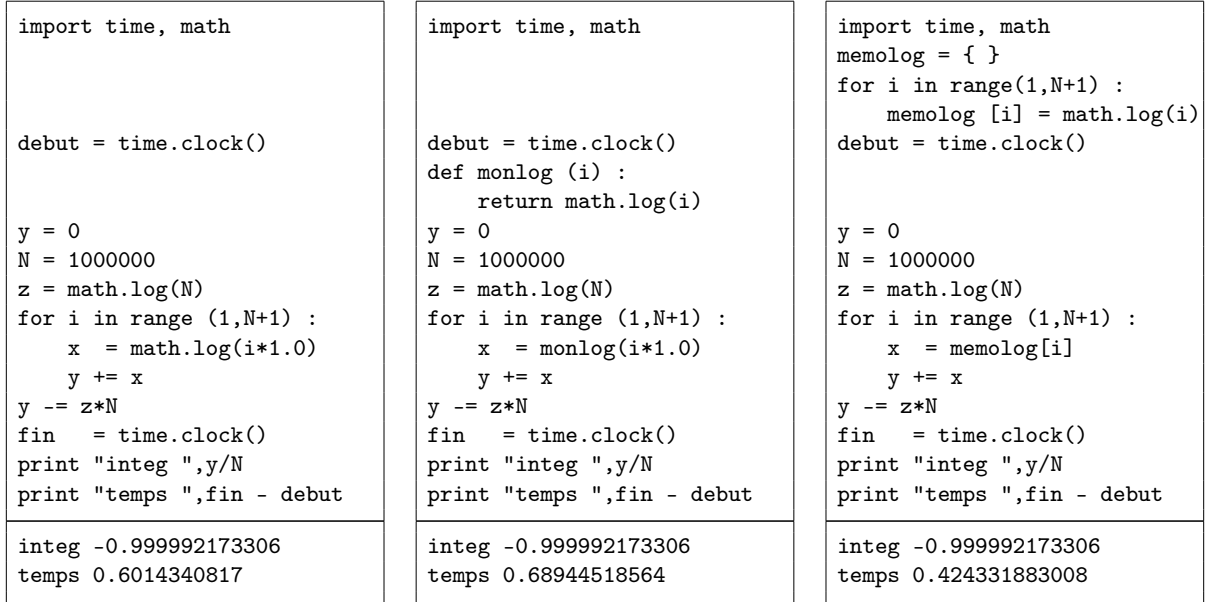

On veut répondre à deux questions :

- 1. Quel est le programme le plus rapide et pourquoi ? (1 point)
- 2. Que coûte un appel de fonction ? (1 point)

4) On dispose d'une liste de mots et d'un texte sans espace. On souhaite remettre les espaces. (3 points)

```
l = ["par", "parti", "pas", "pars"]
t = "parpasparspasparti"
```
Quelques rappels :

```
s.startswith(d) # retourne True si la chaîne de caractères s
               # commence par d
s [i:j] # extrait la sous-chaîne de caractère entre les positions i et j (exclu)
```
Utiliser un dictionnaire à la place de la liste 1 peut se révéler plus pratique. L'algorithme proposé est le suivant :

- 1. On cherche un mot dans la liste qui commence la chaîne de caractères s.
- 2. Si on trouve un mot  $m$ , on passe à la position  $p = m$  sinon à la position  $p = 1$ .
- 3. On retourne à l'étape 1 en considérant la chaîne de caractères à partir de la position p.

5) La solution d'un polynôme du second degré  $ax^2 + bx + c = 0$  se met sous la forme  $x_1 = \frac{-b - \sqrt{b^2 - 4ac}}{2a}$  $\overline{2a}$ et  $x_2 = \frac{-b + \sqrt{b^2 - 4ac}}{2a}$  $\frac{2a}{2a}$ . Ecrire une fonction qui prend en paramètres trois réels et qui retourne les deux solutions en minimisant le nombre d'opérations.

Tester la fonction pour les trois coefficients suivants avec  $i$  allant de 1 à 20 :

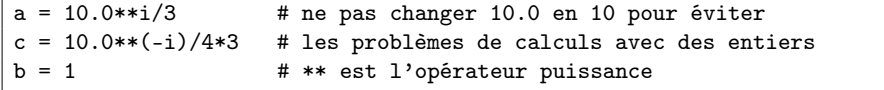

Expliquer le résultat. (2 point)